This is some  $\operatorname{text}^1$  and now some more  $\operatorname{text}^2$  and finally 3 some more. 4 And again.

Let's do another, this one should be numbered one again<sup>1</sup>. This paragraph ends up being indented by one inch. But this time the footnote<sup>2</sup> shouldn't be indented.

1) This is the first item in a list, and it has a footnote<sup>3</sup>. This is the second paragraph of the first item, and it has one<sup>4</sup> too.

Now let's redefine the footnote command.

And do one<sup>5</sup> footnote with that, which should also end up indented.

<sup>&</sup>lt;sup>1</sup> And this is the first footnote.

<sup>&</sup>lt;sup>2</sup> The second.

 $<sup>^3</sup>$  the third

 $<sup>^4</sup>$  The fourth.

 $<sup>^{1}</sup>$  OK, here it is, numbered one

<sup>&</sup>lt;sup>2</sup> This one should be like the others.

<sup>&</sup>lt;sup>3</sup> See? With a separation less than the others, too

<sup>&</sup>lt;sup>4</sup> This is in the second paragraph.

<sup>&</sup>lt;sup>5</sup> This is it, should be indented by one inch and in italics.

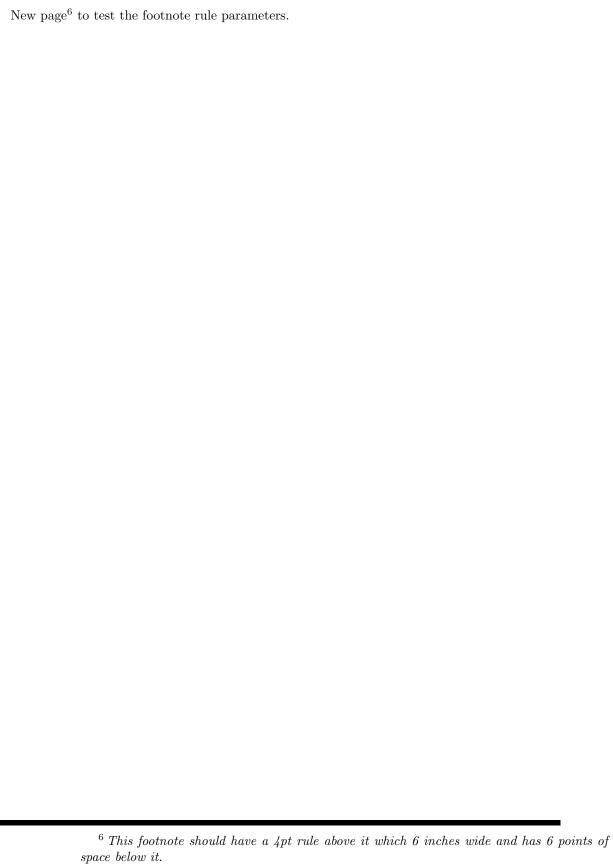

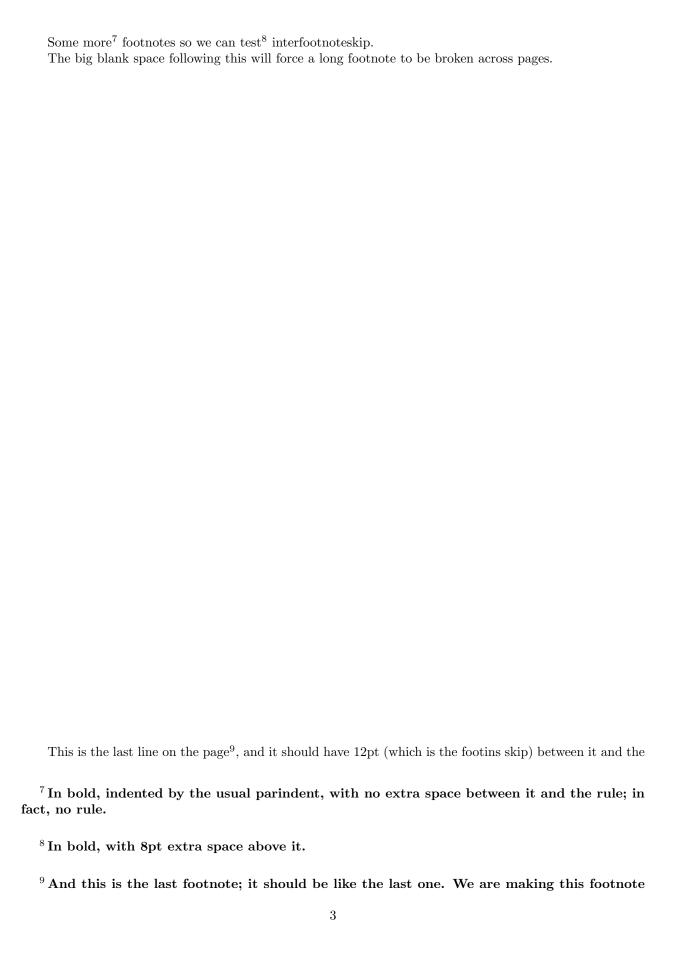

 $rule^{10}$ .

pretty long, so that it won't all fit on one page. I hope that TEX will break it across pages, so we see if the new footnote formatting parameters still work in that case. Oh, boy, I can see we should make this footnote really long; much longer than I can make up garbage sentences like this for. Well, maybe not. I can be pretty verbose when I have to be. I suppose anyone can. Did you notice I'm inconsistent about leaving one space or two after sentence-ending periods? Punctuation, really.

 $<sup>^{10}\,\</sup>mathrm{I}$  lied; this is the last footnote